# **Example 7: Variance estimates for Percentages: Men. Percentage of Males 20-44 Years of Age Who Have Ever Fathered One or More Children by Race and Hispanic Origin**

Following are the programs and output for an analysis of the percentage of males interviewed in Cycle 6 of the NSFG who have ever fathered one or more children by race and Hispanic origin for SAS 9.1, SUDAAN 8.0.2, STATA 8.0, and WesVar 4.1. The estimates are equivalent across software. However, due to different variance estimation methods used in calculations, standard errors vary slightly.

Several conventions are utilized to display the programs. SAS data files were converted to STATA 8.0 and SPSS formats using DBMS/COPY 8.0. Variables in upper case are original NSFG Cycle 6 variables or recodes. Variables in lower case represent variables that were recoded as part of the variance estimation program. Library and file names are generic; the user will apply names specific to his/her computing environment. Formatting and library options are not presented since preferences will vary across user organizations.

## **SAS 9.1**

The DATA and SET steps create a dataset containing variables from the male dataset and a recode, fathered one or more children ("biokidsx').

The PROC SURVEYFREQ step produces a cross-tabulation of unweighted and weighted cell counts for the variables HISPRACE by "biokidsx' specified in the TABLE statement. The WEIGHT statement identifies the weight variable FINALWGT. PROC SURVEYFREQ calculates standard errors appropriate to the complex sample design specified by the STRATUM and CLUSTER statements. The specification of ROW in the TABLE statement limits the percentages to the row; DEFF requests calculation of the design effects for the row percentages.

#### **<u>SAS 9.1 Program</u>**

```
data NSFG.EX7; 
set NSFG.MALES; 
if BIOKIDS gt 0 then biokidsx=1; else biokidsx=2; 
if AGER lt 20 then delete; 
run; 
proc surveyfreq data=NSFG.EX7; 
stratum SEST; 
cluster SECU; 
weight FINALWGT; 
var HISPRACE*biokidsx / row deff; 
run;
```
From the output provided and as expected, design effects are large due to clustering in the design and the increase in variance due to weighting. The estimated proportions are equivalent to the other software systems.

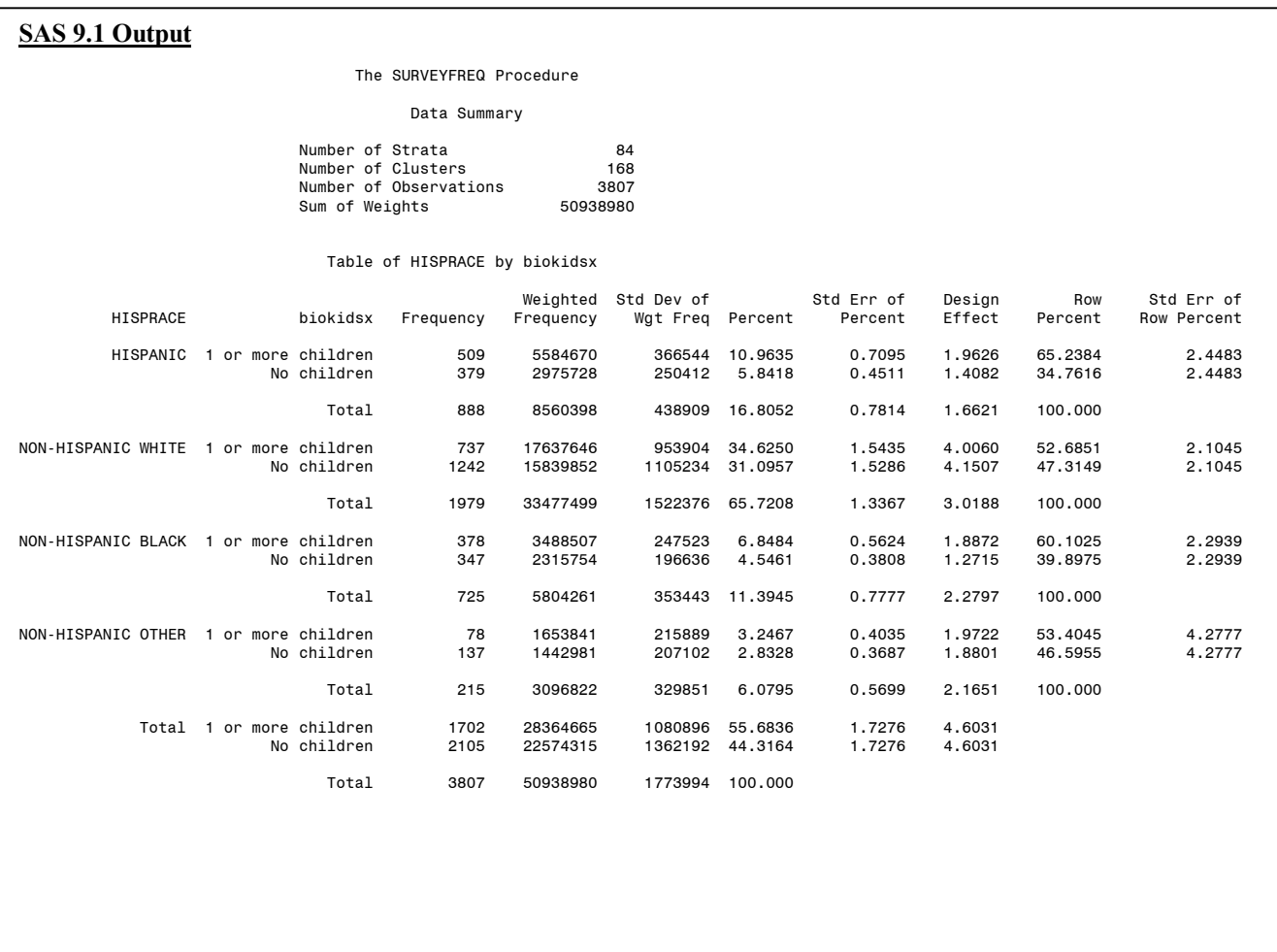

## **SUDAAN 8.0.2**

A SAS-callable version of SUDAAN 8.0.2 was used to calculate the estimates. The DATA and SET steps used to create a dataset and variables needed for this analysis are identical to those steps used in the SAS 9.1 program, and are thus omitted for this program.

The PROC CROSSTAB procedure produces a cross-tabulation of unweighted and weighted cell counts for the analysis variables HISPRACE by "biokidsx' specified in the TABLE statement. The DESIGN used in this computation is specified as WR, with replacement. The option DEFF in the CROSSTAB statement requests that design effects be calculated. The NEST statement specifies the strata (SEST) and cluster (SECU) variables. The WEIGHT statement identifies the weight variable FINALWGT. The specification of NSUM, WSUM, ROWPER, SEROW, and DEFFROW in the PRINT statement limits printed output to those quantities.

#### **<u>SUDAAN 8.0.2 Program</u>**

```
(same recode as required in SAS 9.1) 
proc sort data=NSFG.EX7; 
by SEST SECU; 
proc crosstab data=NSFG.EX7 design=wr deff; 
nest SEST SECU; 
weight FINALWGT; 
subgroup HISPRACE biokidsx;
levels 4 , 2; 
table HISPRACE * biokidsx; 
print nsum wsum rowper serow deffrow; 
run;
```
The estimated percentage of men having fathered one or more children by race and Hispanic origin calculated by SUDAAN 8.0.2 are identical to those from SAS 9.1.

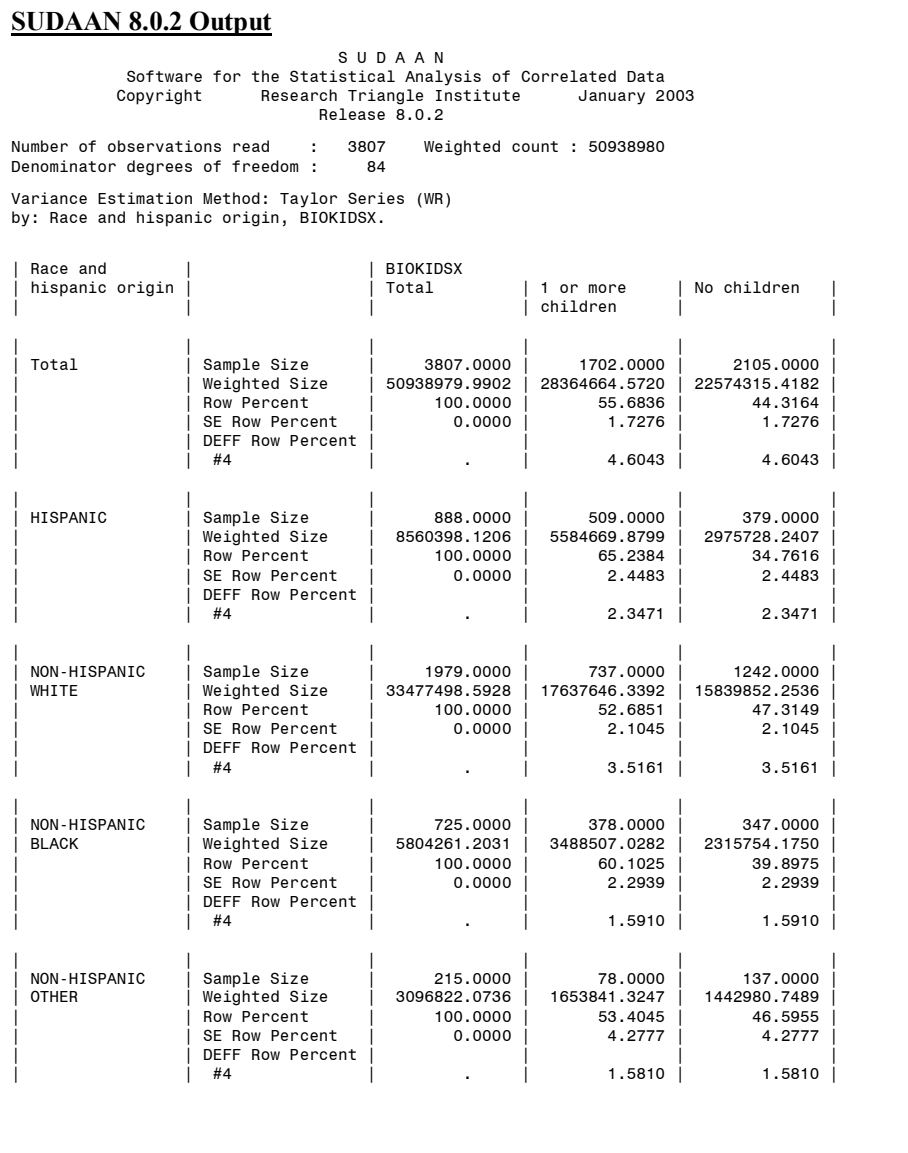

#### **STATA 8.0**

The *use* statement specifies the dataset to be used. The *svyset* command specifies the weight (FINALWGT), strata (SEST), and cluster (SECU) variables to be used in by STATA 8.0 in estimation. These settings are saved for the current session, but can be cleared by entering the clear command.

The *generate* and *replace* statements create the recode *biokidsx*. The *svytab* command produces a cross-tabulation of HISPRACE and *biokidsx* and provides estimates appropriate to the complex sample design identified by the *svyset* command. The requested estimates and output are limited by specifying *row*, *deff*, and *se* after the *svytab*  command.

#### **g** STATA 8.0 Program

```
use "EX7.DTA" 
svyset [pweight=FINALWGT], strata(SEST) psu(SECU) 
generate biokidsx=2 
replace biokidsx=1 if BIOKIDS >0 
drop if AGER < 20 
svytab HISPRACE biokidsx, row se deff percent
```
Again, the estimated percentages of men having fathered one or more children by race and hispanic origin are identical to those calculated by SAS 9.1 and SUDAAN 8.0.2.

```
pweight: finalwgt = 3807 
Strata: sest = 84 
PSU: secu = 168 
= 50938980 
Race and<br>hispanic
                   hispanic | biokidsx 
origin | 1 or more No<br>| Children Children
          | Children Ch<br>+...............
Hispanic | 65.24 34.76 100
            (2.448)| 23.37 
          | 
   White 52.69 47.31 100
            (2.104)| 7.447 
    | 
Black | 60.1 100 
            (2.294)| 31.39 
          | 
   0ther | 53.4 46.6 100
            (4.278)221.7 253
          | 
   Total | 55.68 44.32 100
          (1.728)| 4.603 
  Key: row percentages 
  Pearson: 
    Uncorrected \text{chi}(3) = 36.7049<br>Design-based F(2.80, 235.16) = 8.6825
    Design-based F(2.80, 235.16) = 8.6825 P = 0.0000
  Mean generalized deff = 1.4289<br>CV of generalized deffs = 0.2704
  CV of generalized deffs
STATA 8.0 Output 
. svytab hisprace biokidsx, row se deff percent 
                                                 Number of obs 
                               Number of strata 
 Number of PSUs 
 Population size 
                                    Total 
----------+--------------------------------- 
                           34.76 
                          (2.448)41.48 
                           47.31 
                         (2.104) 
                           7.867 
                            39.9 
                         (2.294) 
                           46.15 
                             46.6 
                          (4.278) 
                            44.32 
                          (1.728) 
                           4.603 
         (standard errors of row percentages) 
         deff for variances of row percentages
```
# **WesVar 4.1**

Not all WesVar windows are displayed for this example. Readers may refer to Example 1 for the full set of windows. An SPSS file was imported for use in analysis.

Window 1 displays the selection and categorization of variables to be used in the current analysis. After variables are selected and categorized, a new dataset is created.

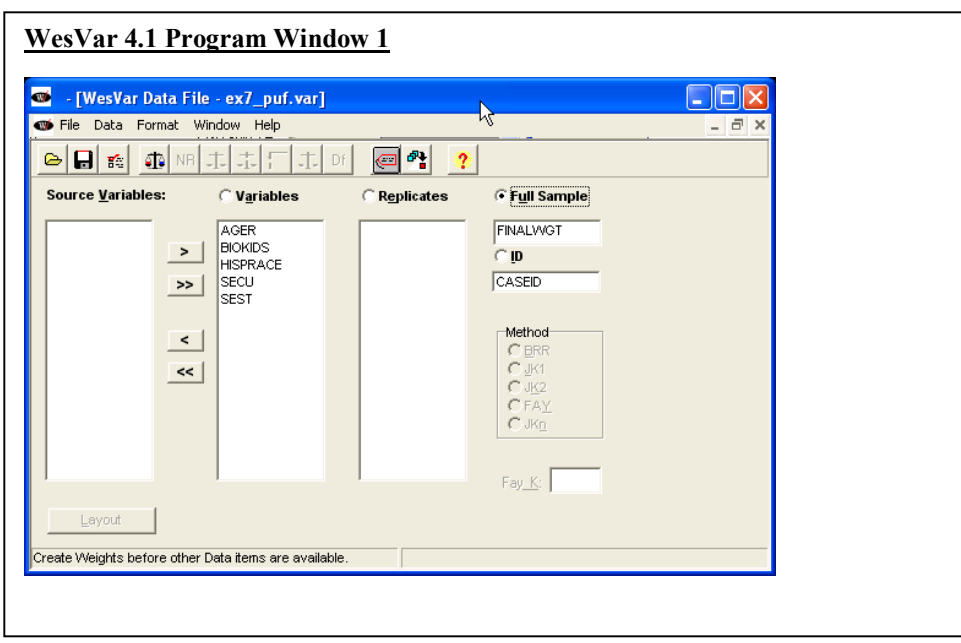

Window 2 displays the procedure for recoding BIOKIDS into "biokidsx'. To create "biokidsx', select *Recode* under the *Format* menu and then select the *New Discrete to Discrete* button. After the recodes are created, a new dataset is created.

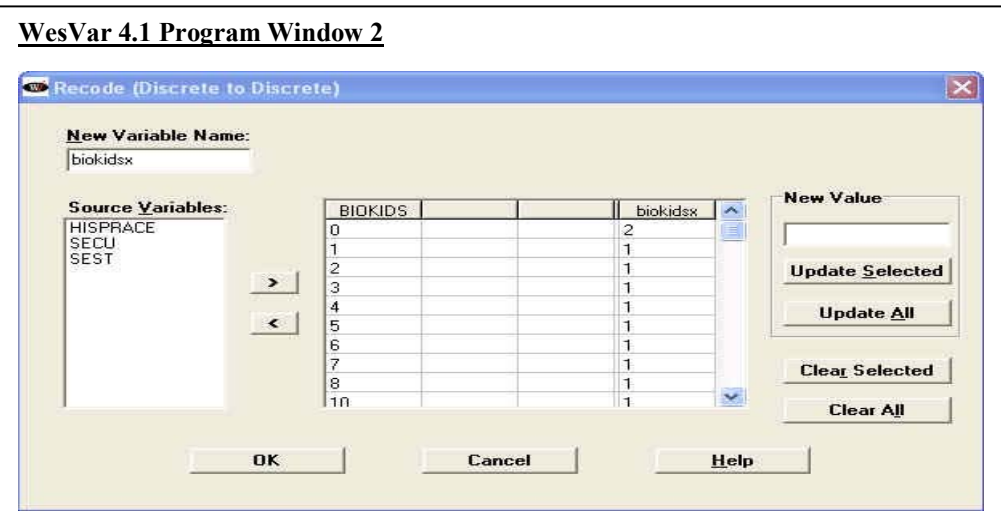

Windows 3a and 3b display how value labels were applied to "biokidsx' and HISPRACE.

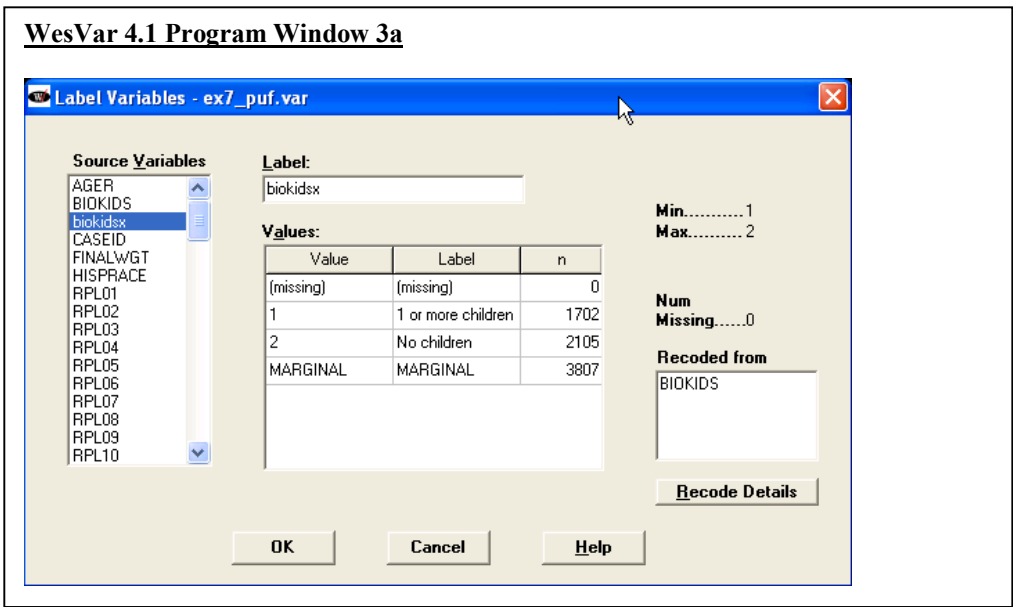

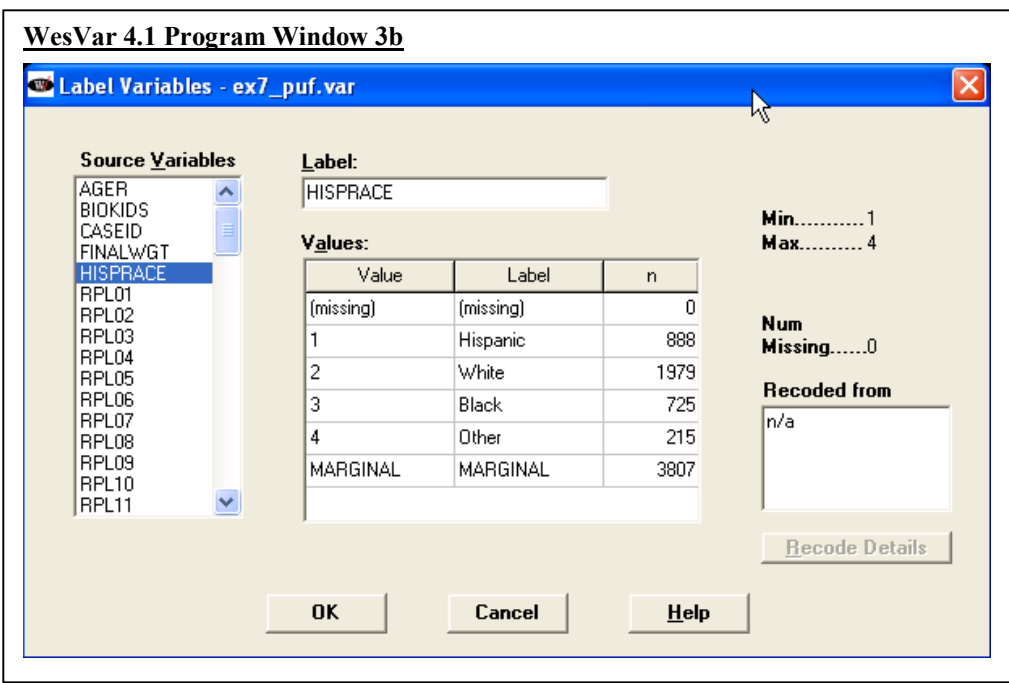

To restrict the analysis to men 20-44 years of age, select *Subset Population* under the *Data* menu.

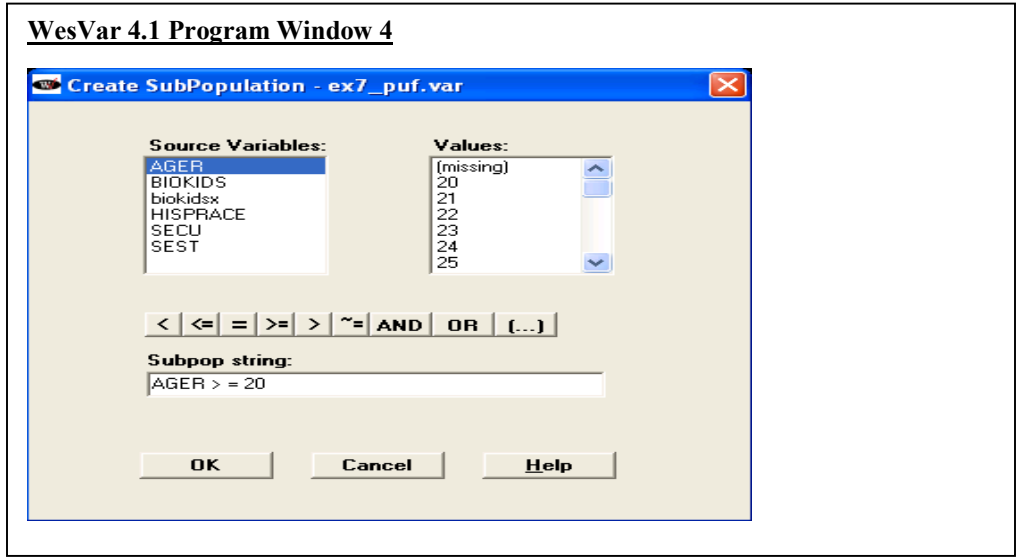

From Window 5 select the variables for analysis for a table estimating the percentage of men having one or more children by race and Hispanic origin. Under the *Sum of Weights*, *Value* and *Row Percent* are selected for output.

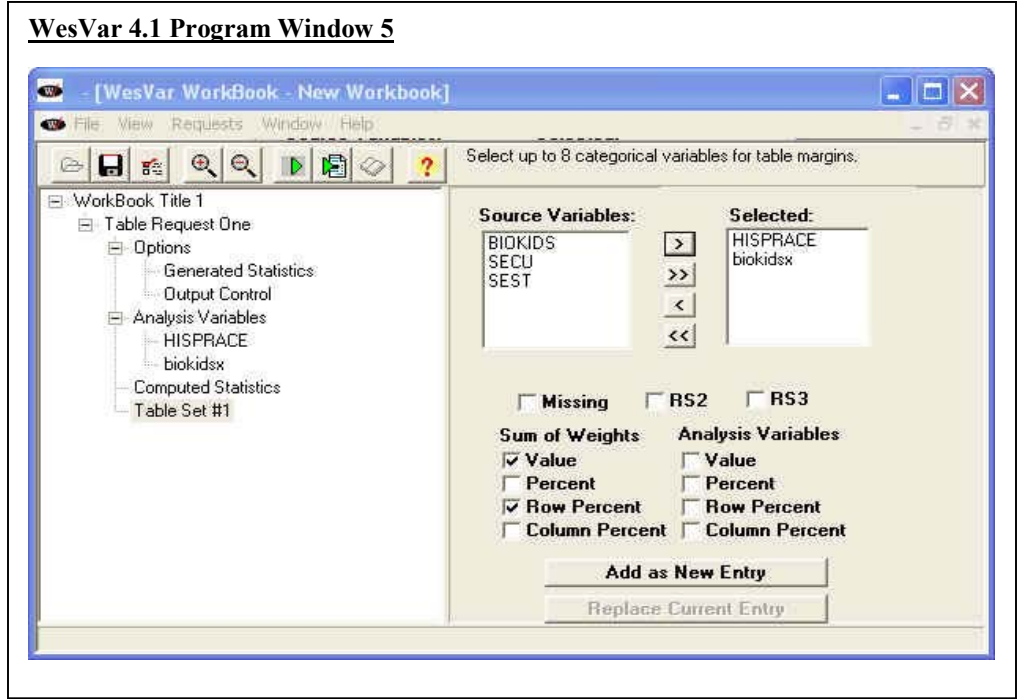

The output provided by WesVar is a list-wise statement of all the estimates requested. The estimated proportion of males with one or more children by race and Hispanic origin is identical to the other software systems.

#### **WesVar 4.1 Output**

12:32:36 10/06/2004 12:31:28 10/06/2004 BRR ON<br>OFF WESVAR VERSION NUMBER : v4.1 TIME THE JOB EXECUTED : 12:32:36<br>
INPUT DATASET NAME : ex7.var INPUT DATASET NAME : TIME THE INPUT DATASET CREATED : 12:31:28 10/06 2004 FULL SAMPLE WEIGHT : FINALWGT<br>REPLICATE WEIGHTS : RPL01...RPL84 REPLICATE WEIGHTS : VARIANCE ESTIMATION METHOD : OPTION COMPLETE : ON OPTION FUNCTION LOG : OPTION VARIABLE LABEL :

 $(CONFIDENCE LEVEL %):$   $0.05000 (95.00000 %)$  OPTION VALUE LABEL : ON OPTION OUTPUT REPLICATE ESTIMATES : OFF FINITE POPULATION CORRECTION FACTOR : 1.00000 VALUE OF ALPHA (CONFIDENCE LEVEL  $\%$ ) : 0.05000 (95.00000  $\%$  DEGREES OF FREEDOM : 84 t VALUE : 1.989 ANALYSIS VARIABLES : HISPRACE, biokidsx COMPUTED STATISTIC : HISPRACE\*biokidsx

 $TABLE(S):$  $FACTOR(S)$ : 1.00

NUMBER OF REPLICATES : 84 NUMBER OF OBSERVATIONS READ : 4928 WEIGHTED NUMBER OF OBSERVATIONS READ : 61147021.513

#### **WesVar 4.1 Output Cont.**

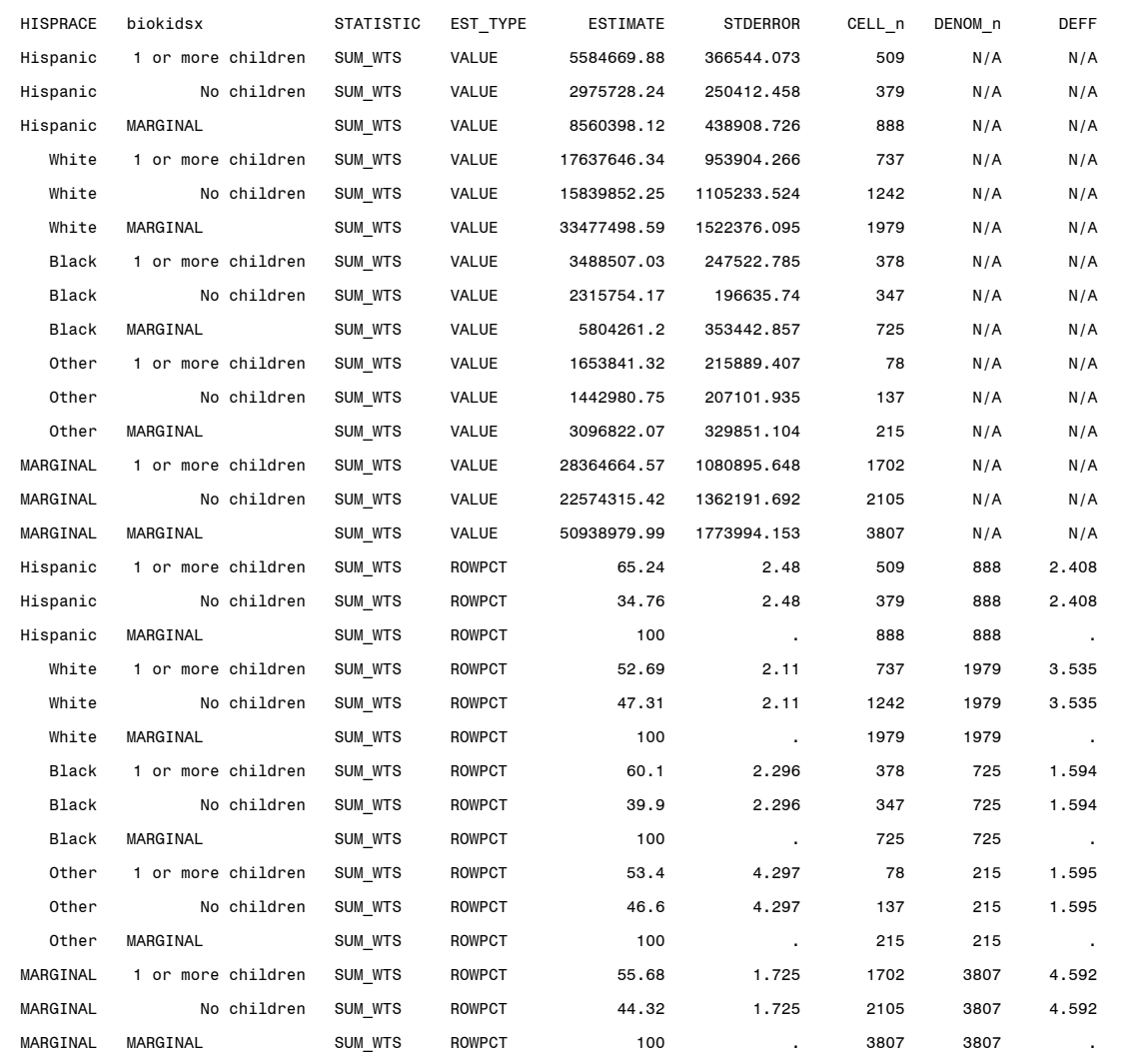